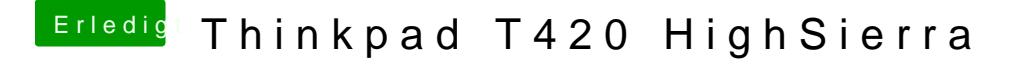

Beitrag von jboeren vom 21. April 2018, 15:22

Am besten kannst du die Anleitung von @Tluck benutzen die ich irgendwo ob